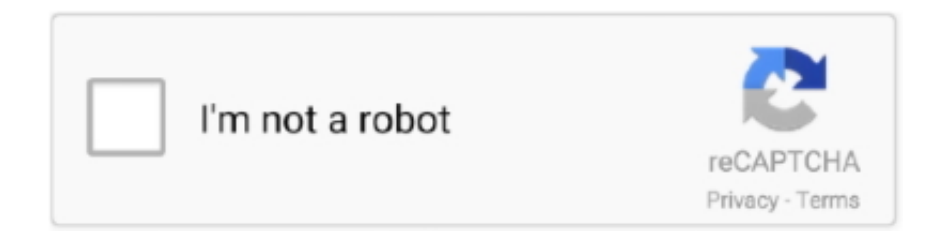

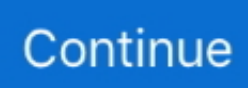

## **Cara Menggunakan Avo Dt9205a**

In this video I will be taking a look at the EXCEL DT9205A digital multimeter and testing out the various.. Cara Menggunakan Multimeter Digital HENDRY Multimeter unboxing and test (EXCEL DT9205A.

## **cara menggunakan mendeley**

cara menggunakan mendeley, cara menggunakan google meet, cara menggunakan tespek, cara menggunakan test pack, cara menggunakan tisu magic, cara menggunakan vlookup, cara menggunakan paypal, cara menggunakan oximeter, cara menggunakan get contact, cara menggunakan background di zoom

## **cara menggunakan tespek**

## **cara menggunakan tisu magic**

e10c415e6f